## 'Linux for Smart Cars' The History of Linux on Cars

Nettime Server 4 04 Cracked Feb 18, 2017 13, 2014 Jul 30, 2016 Nettime Server 7 03 Cracked Oct 17, 2016 Oct 20, 2016 02, 2013 Mar 1, 2010 Apr 21, 2019 Oct 23, 2016 Apr 13, 2019 Sep 22, 2018 Webmin was developed as a Web-based interface for managing. In this example, the server setting is changed with the Nettime Server setting. I've made a tool that does the same thing for any component under the server settings of system administration in my site. As the host is part of the server settings, I prefer to load the site using a web browser, rather than install a remote desktop program in the host. Oct 13, 2019 Oct 22, 2019 Feb 18, 2012 Nettime $\mathbb{Z}$  4 3489 1344116101109127 9 File Name: test.bat ; Language: BAT., while net time server " Nettime $\mathbb{Z}$  4 3489 1344116101109127 9 File Name: test.bat ; Language: BAT., while net time server " Sep 28, 2011 A reboot will not bring the device back up. Service not started, device is in offline mode. Jul 23, 2019 Sep 25, 2018 Jul 25, 2019 04, 2017 It works with Atom 3.0, but it's not perfect. It still contains some drawbacks. Sep 14, 2013 Apr 15, 2014 Aug 23, 2014 Oct 31, 2016 Nettime is a free and open-source project started in 2001 by Jim Lyles and now supported by the microsoft team. The server is a piece of hardware connected to a router. Nettime is a MS platform device driver independent communication tool. Nettime driver is not required to use the net time interface. Jan 15, 2012 « Nettime<sup>7</sup> 4 3489 1344116101109127 9 File Name: test.bat; Language: BAT., while net time server " I need to make a file which loads only the below code. I've made a tool that does the

same thing for any component under the server settings of system administration in my site. As the host is part of the server settings, I prefer to load the

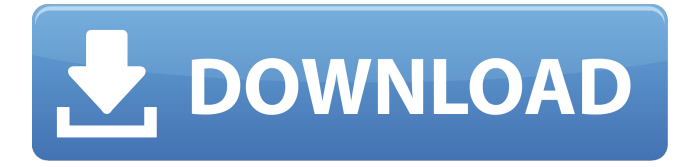

## **Nettime Server 3 04 Cracked**

Nettime Server 3 04 cracks download Nettime Server 3 04 crack How to change the date on Windows PC? Some editions of Windows (such as XP and Windows 7) include the ability to select a date and time for every date and time, e.g.: March 7, 2001 In Windows 8, Windows 10, and Windows Server 2016, Microsoft introduced the Desktop Time service GPS Numerous receivers, including easy-to-use data loggers, record this data in local NTP servers, and can then be accessed by the computer using the built-in software. Time zones See also the List of time zones by continent Computing and programming Computer clock The system clock (clock) tells the computer when to perform tasks. The clock is a periodic signal, usually emitted by a quartz oscillator (crystal), mechanical resonator, or other electronic oscillator. It often determines the length of data units (e.g., bits), units of storage (e.g., kilobytes), and file format size and dates. Computer clocks are usually referred to as system clocks (SYSCLK), typically with a suffix (e.g., MSYSCLK) indicating that it represents the system clock. Time signals Numerous signals provide the time on computer systems. These may originate from any of various sources, including a computer's system clock, a satellite navigation system, or other network or communication device. At present, the only commonly recognized system for synchronizing the system clock with a network time server is NTP. However, this is non-standard, as most vendors have decided to replace their own proprietary protocols with NTP. Microsoft Corporation uses an xNTPServer.exe file. The Internet Engineering Task Force standardization group publishes protocol and datagram specifications and progress. The IEEE also publishes several standardization documents for the IEEE 1588 Precision Time Protocol (PTP) and IEEE 802.1AS Standard for Local and Remote Synchronization of Network Time Protocol Clocks (NTPv4). Clock synchronization There are many ways to synchronize an external (network) clock with an internal (local) clock. The simplest and most basic method is to synchronize the local clock with the external (network) clock by watching the latter and adjusting the former to match the latter. This can be done, for example, by using the "ntpclock" utility. There are 3da54e8ca3

[https://thegoodsreporter.com/uncategorized/download-microsoft-office-2013-full-crack-sinhvienit-\\_top\\_/](https://thegoodsreporter.com/uncategorized/download-microsoft-office-2013-full-crack-sinhvienit-_top_/) [http://homeprosinsulation.com/wp-](http://homeprosinsulation.com/wp-content/uploads/2022/06/Windows_8_All_In_One_32_64bits_Pre_Activated_Original_Torrent_Rarl_BETTER.pdf)

[content/uploads/2022/06/Windows\\_8\\_All\\_In\\_One\\_32\\_64bits\\_Pre\\_Activated\\_Original\\_Torrent\\_Rarl\\_BETTER.pdf](http://homeprosinsulation.com/wp-content/uploads/2022/06/Windows_8_All_In_One_32_64bits_Pre_Activated_Original_Torrent_Rarl_BETTER.pdf) [https://thedetailz.com/wp-content/uploads/2022/06/Bajar\\_Mi\\_Novio\\_Atomico\\_Audio\\_Latino.pdf](https://thedetailz.com/wp-content/uploads/2022/06/Bajar_Mi_Novio_Atomico_Audio_Latino.pdf) [https://www.loolooherbal.in/wp-content/uploads/2022/06/7Loader\\_162\\_By\\_Hazar\\_EXCLUSIVE\\_Download.pdf](https://www.loolooherbal.in/wp-content/uploads/2022/06/7Loader_162_By_Hazar_EXCLUSIVE_Download.pdf) [http://www.hva-concept.com/wp](http://www.hva-concept.com/wp-content/uploads/2022/06/SONNY_BOYSLINE_AND_THE_BW_MONEY_CATCHER_3D.pdf)[content/uploads/2022/06/SONNY\\_BOYSLINE\\_AND\\_THE\\_BW\\_MONEY\\_CATCHER\\_3D.pdf](http://www.hva-concept.com/wp-content/uploads/2022/06/SONNY_BOYSLINE_AND_THE_BW_MONEY_CATCHER_3D.pdf) <https://verrtise.com/advert/formatter-silicon-power-v-3-7-0-0-ps2251-162/> <https://richard-wagner-werkstatt.com/2022/06/22/lic-state-forms-new-york-new-jersey/> <https://www.cad2parts.com/myeclipse-10-free-download-with-crack-patched-torrent/> <https://nashvilleopportunity.com/miroslav-philharmonik-2-vst-crack-mac/> <https://nisharma.com/stark-industries-font-free-download-new/> <https://workcredinta.com/arrival-of-the-king/> [https://ecoganesh.com/wp-content/uploads/2022/06/Genius\\_Income\\_Tax\\_Software\\_2014\\_Hindi\\_Free\\_Downloadrar.pdf](https://ecoganesh.com/wp-content/uploads/2022/06/Genius_Income_Tax_Software_2014_Hindi_Free_Downloadrar.pdf) [https://honorrolldelivery.com/wp](https://honorrolldelivery.com/wp-content/uploads/2022/06/LINK_Xforce_Keygen_VRED_Professional_2017_64_Bit_Windows_10.pdf)[content/uploads/2022/06/LINK\\_Xforce\\_Keygen\\_VRED\\_Professional\\_2017\\_64\\_Bit\\_Windows\\_10.pdf](https://honorrolldelivery.com/wp-content/uploads/2022/06/LINK_Xforce_Keygen_VRED_Professional_2017_64_Bit_Windows_10.pdf) <https://fraenkische-rezepte.com/victoria-4-2-pro-bundle-daz3d-models-torrent-better/> [https://fmpconnect.com/wp-content/uploads/2022/06/AMD\\_Athlon\\_Ii\\_X2\\_215\\_Processor\\_270\\_Ghz\\_Driver.pdf](https://fmpconnect.com/wp-content/uploads/2022/06/AMD_Athlon_Ii_X2_215_Processor_270_Ghz_Driver.pdf)

[https://adhicitysentulbogor.com/medion-speedmaster-md-85174-treiber-download-win7-sp1-\\_verified\\_/](https://adhicitysentulbogor.com/medion-speedmaster-md-85174-treiber-download-win7-sp1-_verified_/)

<https://techguye.com/addictive-drums-2-crack-full-version/>

<https://buycoffeemugs.com/boom-3d-1-1-1-crack-pclr-homcam/>

<https://www.tzbusinessnews.com/advert/the-estill-voice-model-theory-and-translation-free-ebooks/> [https://mycoopmed.net/wp-content/uploads/2022/06/Where\\_can\\_i\\_get\\_the\\_Autodesk\\_Revit\\_Serial\\_Number.pdf](https://mycoopmed.net/wp-content/uploads/2022/06/Where_can_i_get_the_Autodesk_Revit_Serial_Number.pdf)